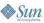

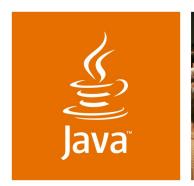

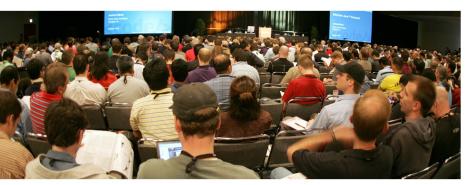

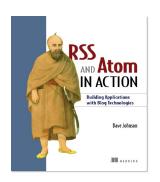

lavaOne

# **Beyond Blogging: Feeds in Action**

**Dave Johnson** 

Staff Engineer / SW Sun Microsystems, Inc. http://rollerweblogger.org/roller

Session TS-6029

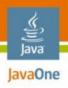

#### Goal

What you'll learn in this session

Understand RSS and Atom feed formats, the Atom Publishing Protocol.

Understand how to use ROME to consume and produce feeds.

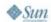

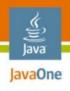

## **Agenda**

The web is bloggy
Understanding RSS and Atom
Consuming feeds with ROME
Producing feeds with ROME
Publishing with ROME Propono
The future...

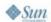

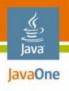

# Why talk about blogging at JavaOne?

- Blogs made the web easier
- For writers, readers and software developers
- Blogs brought XML to the masses

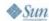

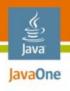

## Bloggers didn't invent XML

- But they perfected and popularized XML feeds
  - e.g. Dave Winer, Dan Libby and RSS
  - e.g. Gregorio, Pilgrim, Ruby and Atom
- And kicked off XML web services
  - e.g. Dave Winer created XML-RPC, precursor to SOAP, for his Frontier CMS
- And then blogging hit the big time...

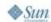

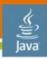

JavaOne

#### State of the blogosphere

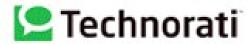

Weblogs Cumulative: March 2003 - October 2006

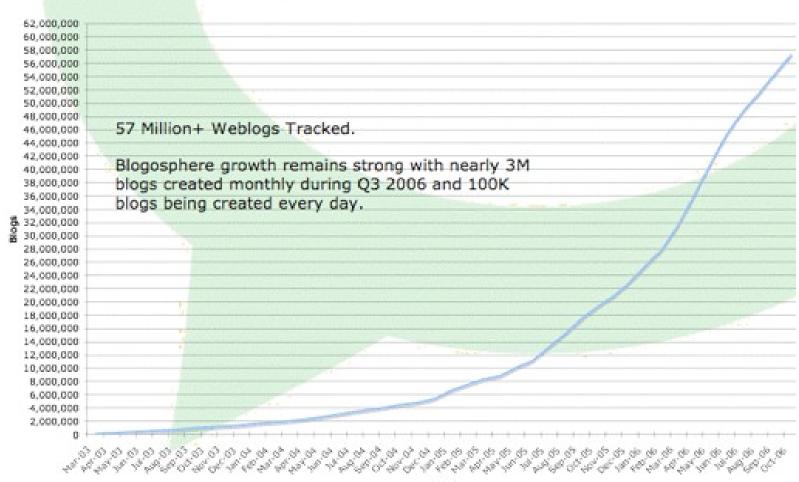

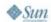

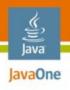

# Suddenly everybody has a blog

- Suddenly it's easy for software to monitor, parse, publish, filter and aggregate web content
- And the web is bloggy
  - Every web site has XML feeds
  - Every web site has a simple XML API
- Bloggy?

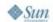

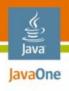

# That's right, bloggy

- Everything is a time-stamped, uniquely identified chunk of data with meta-data
- News stories
- Search results
- Uploaded photos
- Events and meetups
- Podcasts and Vodcasts

- Bug reports
- Wiki changes
- Source code changes
- O/S log messages

OK, not everything, but you get the idea…

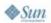

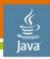

#### JavaOne

#### Feeds on the web today

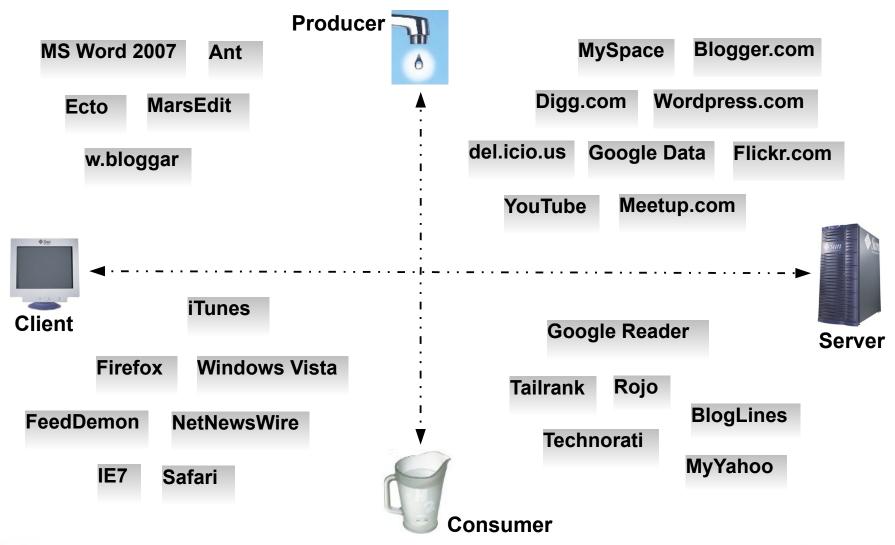

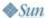

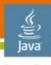

#### JavaOne

## Feeds as an integration technology

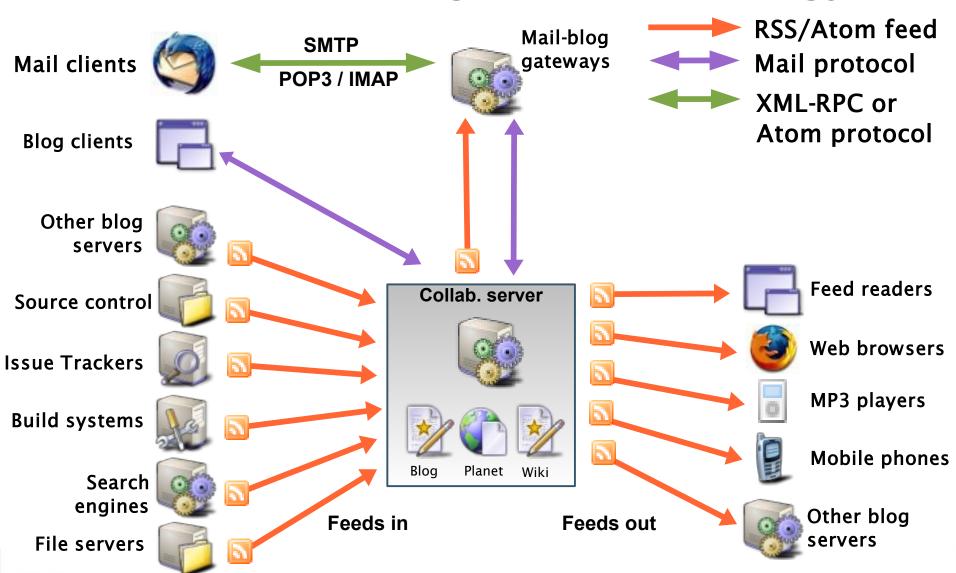

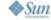

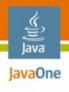

## Meanwhile: web services got uppity

- SOAP took over where XML-RPC left off
- WSDL, UDDI and Schema exploded into today's complex WS-\* stack.

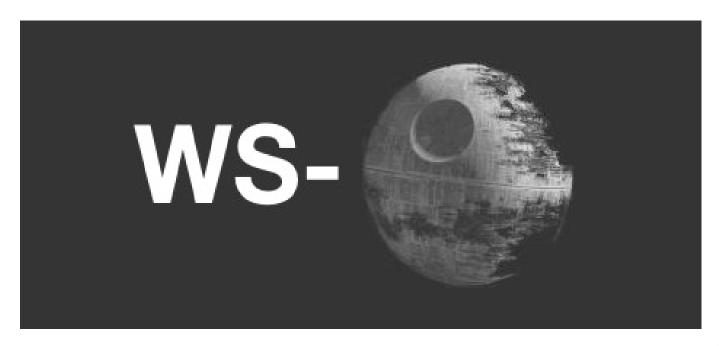

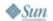

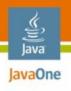

## But most developers didn't follow

#### Developers prefer REST

 "Amazon has both SOAP and REST interfaces to their web services, and 85% of their usage is of the REST interface." -- Tim O'Reilly

#### And even WS-Advocates agree

- "for applications that require Internet scalability (e.g., mass consumer-oriented services), plain old XML (POX) is a much better solution than WS-\*."
- -- Anne Thomas Mannes

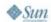

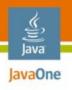

## And now RSS and Atom are emerging

- As a foundation for simple web services
- For example:
  - Yahoo Pipes for end-user mash-ups via RSS
  - Google Data using Atom Publishing Protocol
  - Lucene-WS using Atom Publishing Protocol
  - Eclipse's Europa build system
- Let's return to the topic of feeds

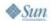

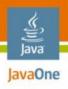

## **Agenda**

The web is bloggy
Understanding RSS and Atom
Consuming feeds with ROME
Producing feeds with ROME
Publishing with ROME Propono
The future...

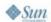

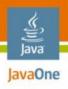

#### What Is a Feed?

- XML representation of uniquely identified, timestamped data items with metadata
- Available on the web at a fixed URL

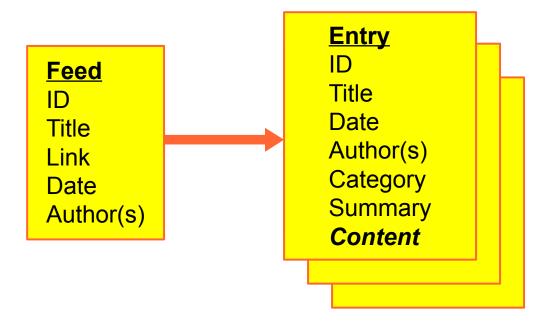

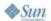

15

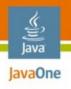

#### The birth of the RSS feed format

- RSS began life at Netscape in 1999
  - First spec was RSS 0.90 by Dan Libby
  - Created for the My Netscape portal
  - Known as RDF Site Summary (RSS)
- Dave Winer helped with 0.91, removed RDF
- 0.9X formats are obsolete but still in use today

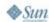

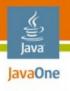

#### The RDF fork: RSS 1.0

- After RSS 0.91, Winer tried to keep RSS simple
- RDF folks argued for extensibility
- The RDF folks declared victory and released 1.0
  - Small set of elements, augmented by RDF
  - And Extension Modules
- Adopted by Movable Type and many others
- RSS 1.0 is still widely used today

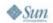

17

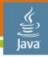

#### JavaOne

## Elements of RSS 1.0 (abridged)

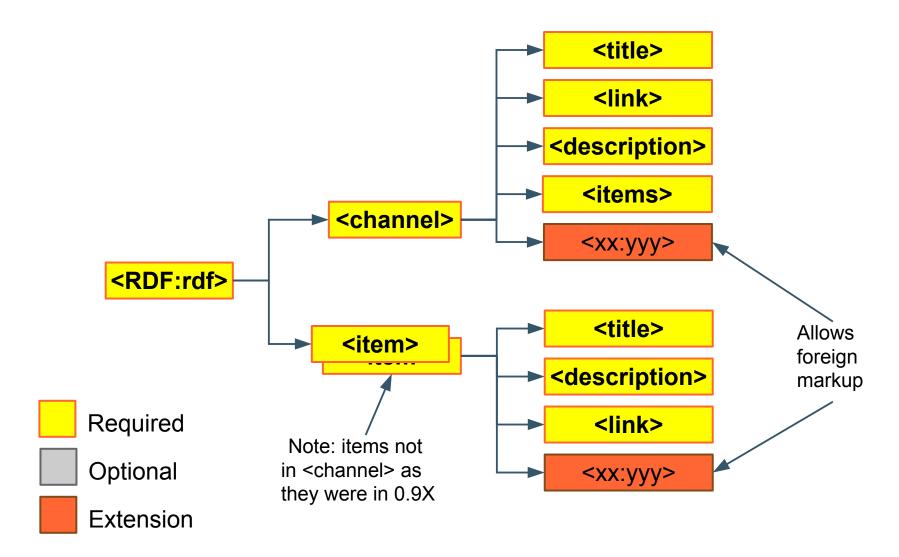

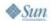

18

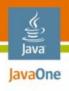

#### **Feed Extension Modules**

 An Extension Module is a set of XML extension elements sharing a common name-space

- Examples:
  - GeoRSS
  - iTunes
  - Slashdot
  - etc.

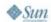

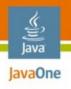

# The simple fork: RSS 0.92 – RSS 2.0

- Winer rejected 1.0 and continued with 0.92, 0.93 and finally 2.0. Along the way RSS:
  - Added more metadata
  - Added <enclosure> element Podcasting!
  - Added support for Extension Modules
  - Made elements under <item> optional
- RSS 2.0 declared to be final version of RSS

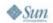

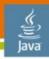

#### JavaOne

## Elements of RSS 2.0 (abridged)

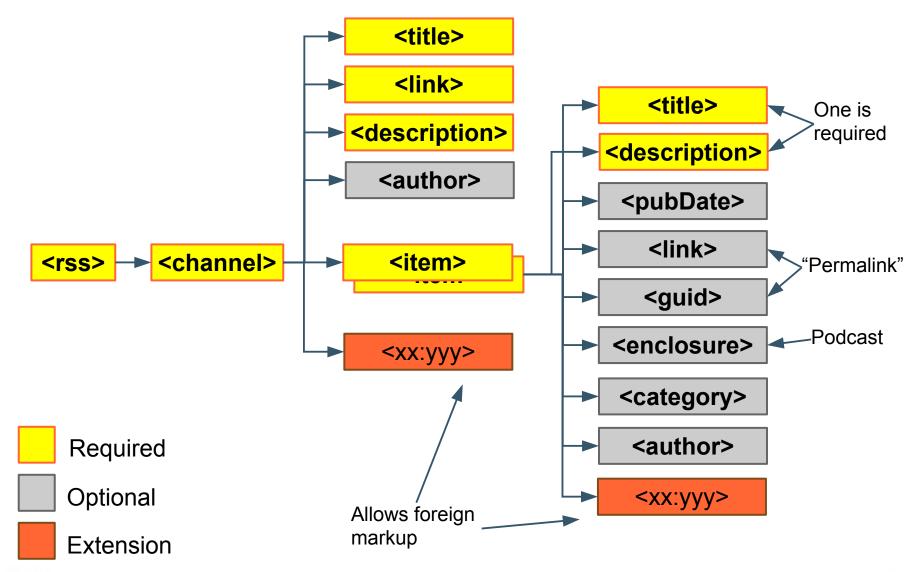

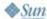

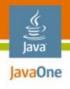

## **RSS 2.0 Example**

```
<rss version="2.0">
<channel>
<title>Latest Bugs</title>
<link>http://bugtrack/bugreport</link>
  <item>
    <title>Blue screen on refresh</title>
    <link>http://bugtrack/bugreport?id=132</link>
    <description>
      This is <b&gt;very&lt;b&gt; bad.
    </description>
    <pubDate>Fri, 11 May 2007 15:00:00 EDT</pubDate>
  </item>
</rss>
```

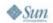

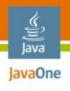

## Funky RSS: overuse of extensions?

```
<rss version="2.0"</pre>
   xmlns:dc="http://purl.org/dc/elements/1.1/">
<channel>
<title>Latest Bugs</title>
<link>http://bugtrack/bugreport</link>
  <item>
    <title>Blue screen on refresh</title>
    <link>http://bugtracker/bugreport?id=132</link>
    <description>This is &lt;b&gt;very&lt;b&gt; bad.
    </description>
    <dc:date>2007-05-11T15:00:00-00:00</dc:date>
    <dc:creator>Joe Tester</dc:creator>
  </item>
</rss>
```

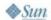

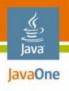

#### **RSS** limitations

- Spec is too loose and unclear
  - What fields can be escaped HTML?
  - How many enclosures are allowed per item?
- Content model is weak
  - No support for summary and content
  - Content-type and escaping not specified
- Specification is final and can not be clarified

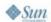

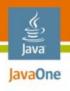

#### What is Atom?

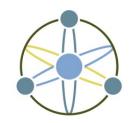

From the IETF Atom WG charter:

Atom defines a **feed format for representing and a protocol for editing Web resources** such as Weblogs, online journals, Wikis, and similar content.

Feed format is now IETF RFC-4287

Protocol will be finalized in 2007

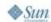

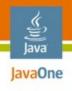

# **Atom Publishing Format**

- An XML feed format. Feed contains entries
- Entries are
  - Time-stamped, uniquely ID'ed chunks of data
  - With meta-data: title, dates, categories
  - Entry content can be:
    - TEXT, HTML, XHTML or any content-type
    - In-line or out-of-line specified by URI
    - Binary data w/Base64 encoding
- It's generic, not just for blogs.

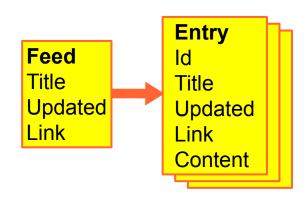

26

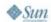

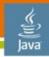

# Elements of Atom (abridged)

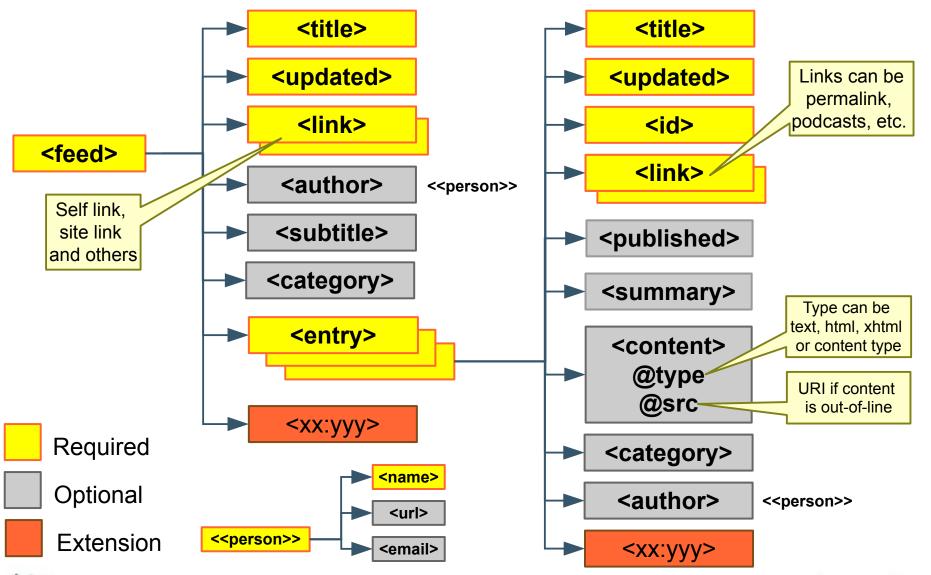

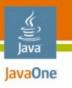

#### Atom <feed> with one <entry>

```
<feed xmlns='http://www.w3.org/2005/Atom'>
  <title>Latest Bugs</title>
   <link href='http://bugtracker/bugreport' />
  <link rel='self'</pre>
      href='http://bugtracker/feeds/bugreport'/>
  <updated>2007-05-11T15:00:00-00:00</updated>
  <author><name>BugTracker-5000-XL</name></author>
  <entry>
      <title>Blue screen on refresh</title>
      <link href='http://bugtracker/bugreport?id=132' />
      <id>http://bugtracker/bugreport?id=132</id>
      <updated>2007-05-11T15:00:00-00:00</updated>
      <content type='html'>
         This is <b&gt;very&lt;b&gt; bad.
      </content>
  </entry>
</feed>
```

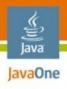

## **RSS** and Atom feed family tree

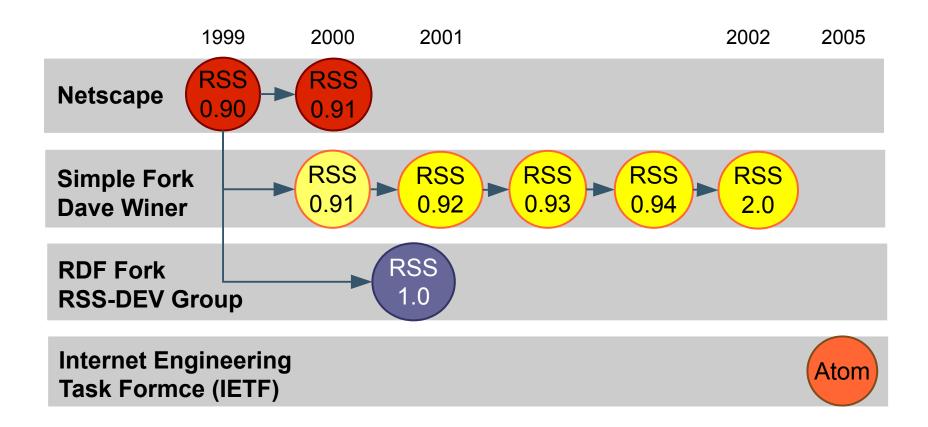

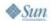

29

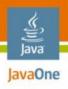

## **Agenda**

The web is bloggy
Understanding RSS and Atom
Consuming feeds with ROME
Producing feeds with ROME
Publishing with ROME Propono
The future...

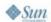

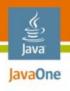

# Parsing and fetching feeds

- It's just XML!
  - Use your favorite parsing technique
- Or better yet... use a parser library
  - ROME: DOM based feed parser/generator (Java)
  - Abdera: STAX based Atom-only parser (Java)
  - Universal Feed Parser (Python)
  - Windows RSS Platform: parser built-in to IE7

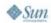

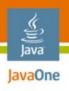

# **ROME RSS/Atom feed utilities**

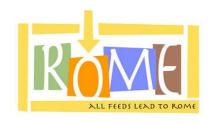

- Most capable Java based toolkit
- Pros
  - Parses / generates all forms of RSS and Atom
  - Highly pluggable/extensible, based on JDOM
  - Parses to Atom, RSS or abstract object model
- Con: DOM based

Free and open source (Apache license)

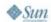

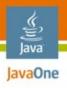

#### How does ROME work?

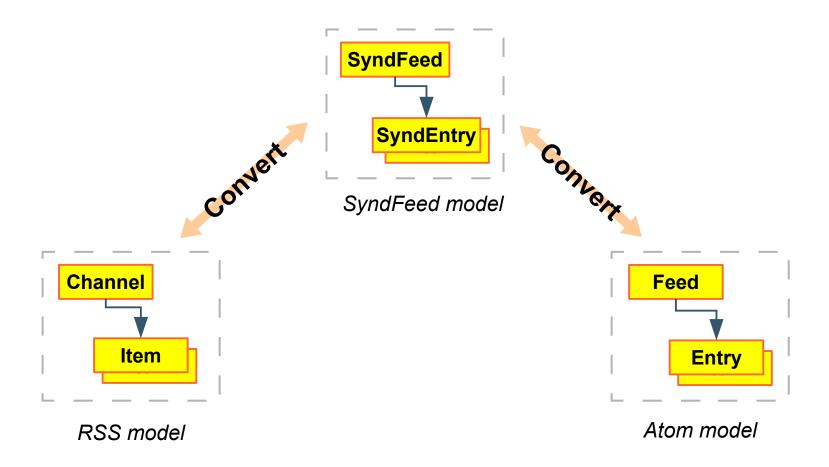

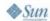

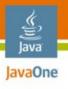

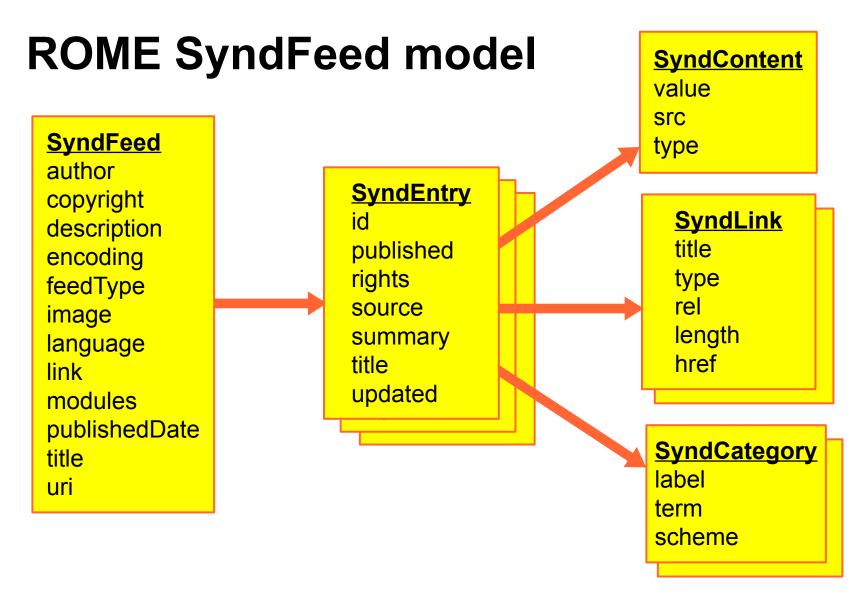

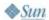

34

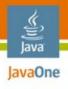

## Parsing a feed with ROME SyndFeed

```
SyndFeedInput input = new SyndFeedInput();
SyndFeed feed = input.build(
   new InputStreamReader(inputStream));
Iterator entries = feed.getEntries().iterator();
while (entries.hasNext()) {
   SyndEntry entry = (SyndEntry)entries.next();
   System.out.println("Title: " + entry.getTitle());
   System.out.println("Link: " + entry.getLink());
   System.out.println("\n");
```

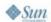

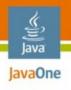

#### How to fetch feeds

- Be nice and conserve bandwidth
  - Use HTTP conditional GET or Etags
  - Don't poll too often
- Your parser library might do the work for you
  - ROME's Fetcher provides a caching feed-store
  - Other parsers do too

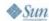

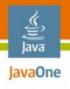

#### Fetching a feed with ROME Fetcher

```
FeedFetcherCache cache =
  new DiskFeedInfoCache("/var/rome-fetcher/cache");
FeedFetcher fetcher = new HttpURLFeedFetcher(cache);
SyndFeed feed = fetcher.retrieveFeed(
  new URL("http://bugtracker/feeds/bugreport"));
Iterator entries = feed.getEntries().iterator();
while (entries.hasNext()) {
   SyndEntry entry = (SyndEntry)entries.next();
   // ... omitted: print out entry ...
```

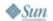

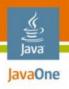

#### **Agenda**

The web is bloggy
Understanding RSS and Atom
Consuming feeds with ROME
Producing feeds with ROME
Publishing with ROME Propono
The future...

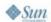

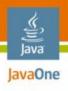

## Serving feeds: generate XML

- Use your favorite XML tools or...
- Templates languages like JSP, PHP, ASP.Net
- Or better yet: a feed toolkit like ROME

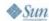

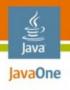

#### **Generating Atom with ROME, pt. 1/2**

```
SyndFeed syndFeed = new SyndFeedImpl();
syndFeed.setTitle("Latest bugs");
syndFeed.setAuthor("BugTrack-9000-XL");
syndFeed.setPublishedDate(BugManager.getUpdateDate());
syndFeed.setLink("http://localhost/bugtracker");
syndFeed.setUri(syndFeed.getLink());
                                              Atom ID
SyndLink selfLink = new SyndLinkImpl();
selfLink.setRel("self");
selfLink.setHref("http://localhost/bugtracker/latest.atom");
syndFeed.setLinks(Collections.singletonList(selfLink));
List entries = new ArrayList();
syndFeed.setEntries(entries);
```

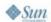

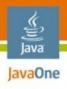

#### Generating Atom with ROME, pt. 2/2

```
Iterator bugs = BugManager.getLatestBugs(20).iterator();
while (bugs.hasNext()) {
   Bug bug = (Bug)bugs.next();
   SyndEntry entry = new SyndEntryImpl();
   entry.setTitle(bug.getTitle());
   entry.setUpdatedDate(bug.getDateAdded());
   entry.setLink(
      "http://bugtracker/?bugid=" + bug.getId());
   entry.setUri(entry.getLink()); -
                                                  Atom ID
   SyndContent content = new SyndContentImpl();
   content.setValue(bug.getDescription());
   content.setType("html");
   entry.setContents(Collections.singletonList(content));
   entries.add(entry);
```

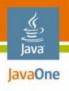

#### Serving feeds: serve it up

 Set the right content-type application/rss+xml application/atom+xml

- Cache cache cache!
  - On client-side via HTTP Conditional GET
  - On proxy servers via HTTP headers
  - On server-side via your favorite cache tech.

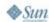

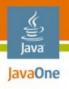

#### **Serving Atom with ROME, pt. 1/2**

```
public class BugFeedServlet extends HttpServlet {
   LRUCache cache = new LRUCache(5, 5400);
  protected void doGet(HttpServletRequest req, // ...omitted
      Date since = new Date(
         req.getDateHeader("If-Modified-Since"));
      if (sinceDate != null) {
         if (BugManager.getUpdateDate().compareTo(since) <= 0) {</pre>
            res.sendError(HttpServletResponse.SC NOT MODIFIED);
            return;
      res.setDateHeader("Last-Modified",
         BugManager.getUpdateDate().getTime());
      res.setHeader("Cache-Control",
         "max-age=5400, must-revalidate");
```

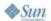

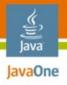

#### Serving Atom with ROME, pt. 2/2

```
String url = request.getRequestURL().toString();
if (cache.get(url) == null) {
   SyndFeed syndFeed = // ...omitted
   syndFeed.setFeedType("atom 1.0");
   StringWriter stringWriter = new StringWriter();
   SyndFeedOutput output = new SyndFeedOutput();
   output.output(syndFeed, stringWriter);
   cache.put(request.getRequestURL().toString(),
             stringWriter.toString());
response.setContentType(
   "application/xml+atom; charset=utf-8");
response.getWriter().write((String)cache.get(url));
```

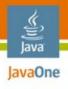

#### Feed auto-discovery

- Make it easy for applications to find your feeds
- Firefox can do it

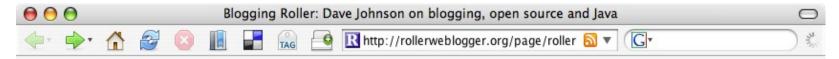

Safari can too

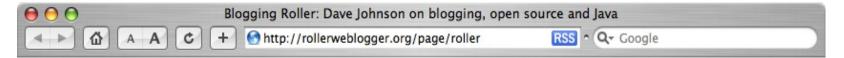

And even IE

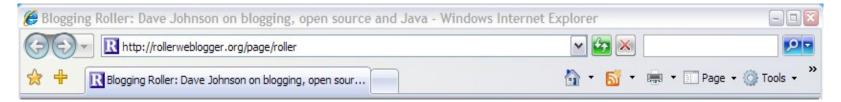

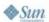

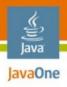

#### Feed auto-discovery

```
<html>
<head>
<meta http-equiv="Content-Type" content="text/html" />
  <link rel="alternate"</pre>
    type="application/atom+xml" title="Latest bugs (Atom)"
    href="http://bugtracker/feeds/bugreport" />
  <link rel="alternate"</pre>
    type="application/rss+xml" title="Latest bugs (RSS)"
    href="http://bugtracker/feeds/bugreport?format=rss" />
```

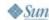

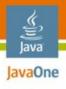

#### Serving valid feeds

- Ensure HTML is properly escaped
- Ensure XML is well formed

- Validate!
- feedvalidator.org

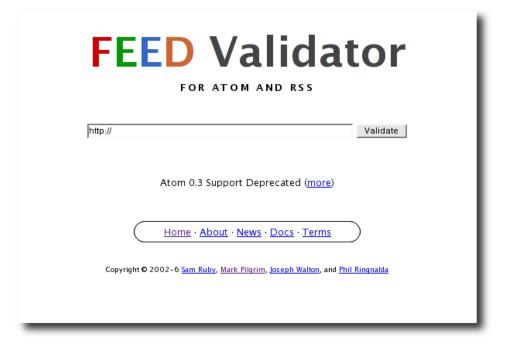

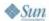

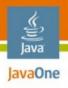

#### **Agenda**

The web is bloggy
Understanding RSS and Atom
Consuming feeds with ROME
Producing feeds with ROME
Publishing with ROME Propono
The future...

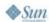

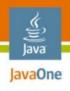

#### Feed publishing protocols

- Blogger API: Simple XML-RPC based protocol (by Blogger.com)
- MetaWeblog API: Extends Blogger API by adding RSS-based metadata (by Dave Winer)
- Atom Publishing Protocol: REST-based web publishing protocol uses Atom format (IETF).

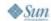

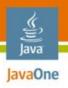

## The MetaWeblog API

| getUserBlogs   | Get blogs as array of structures              |
|----------------|-----------------------------------------------|
| newPost        | Create new blog post by passing in structure* |
| getPost        | Get blog post by id                           |
| getRecentPosts | Get most recent N blog posts                  |
| editPost       | Update existing blog post                     |
| deletePost     | Delete blog post specified by id              |
| newMediaObject | Upload file to blog (e.g. picture of my cat)  |
| getCategories  | Get categories allowed in blog                |

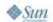

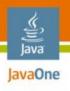

#### The Atom Publishing Protocol

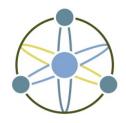

## "application-level protocol for publishing and editing Web resources using HTTP"

- Based on Atom Publishing Format
- Began as a replacement old blogging APIs
  - Grew into a generic publishing protocol

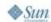

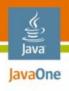

#### What does Atom protocol do?

- Everything MetaWeblog API does
- But it's generic, not just for blogs
- Entry can be any type of data
- CRUD on entries organized in collections
- Where CRUD = create, retrieve, update & delete
- Based on principals of REST

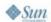

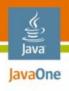

#### How does it do all that?

- The REST way:
  - Everything's a resource, addressable by URI
  - HTTP verbs used for all operations
- HTTP POST to create entries
- HTTP GET to retrieve entries and collections
- HTTP PUT to update entries
- HTTP DELETE to delete entries

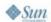

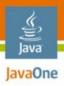

#### **APP Introspection**

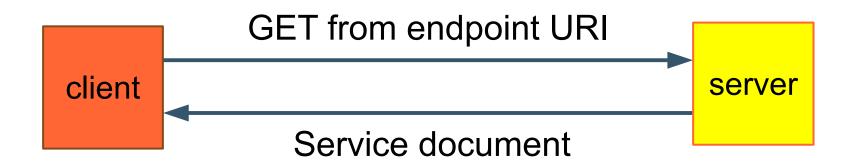

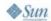

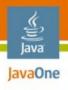

#### **APP** introspection document

```
<?xml version="1.0" encoding='utf-8'?>
<service xmlns="http://purl.org/atom/app#">
    <workspace title="Order Management issues" >
        <collection title="Bug Reports"</pre>
            href="http://bugtrack/app/om/entries" >
            <accept>entry</accept>
        </collection>
        <collection title="Screenshots"</pre>
            href="http://bugtrack/app/om/screenshots" >
            <accept>image/*</accept>
        </collection>
    </workspace>
</service>
```

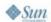

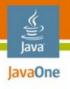

#### An Atom collection <feed>

```
<feed xmlns="http://www.w3.org/2005/Atom">
  <link rel="next"</pre>
     href="http://example.org/blog/app/entries/60" />
  <link rel="previous"</pre>
     href="http://example.org/entries/20" />
  <entry> ... </entry>
                                            URIs for
                                          next and previous
  <entry> ... </entry>
                                         portions of collection
  <entry> ... </entry>
  <entry> ... </entry>
</feed>
```

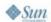

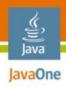

## Getting an APP collection - with paging

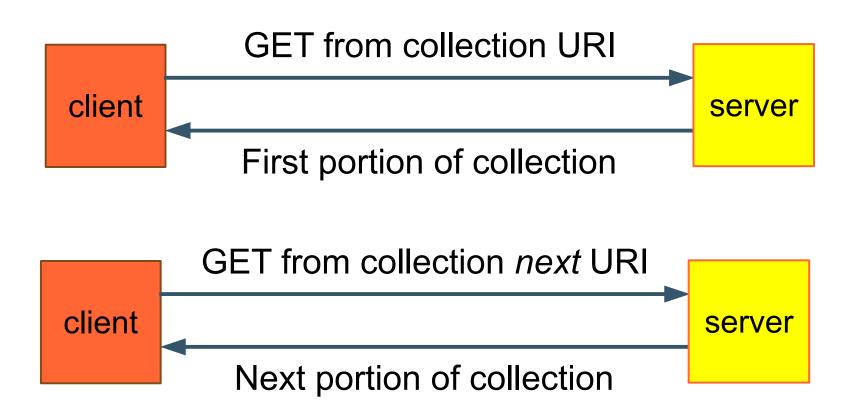

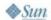

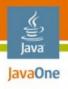

#### <entry> in a collection

```
<entry>
                                               Edit URI for entry
    <title>NPE on new order query</title>
    <link rel="alternate"</pre>
       href="http://bugtracker/bugreport?i/
    <link rel="edit"</pre>
       href="http://bugtracker/app/bug/757" />
    <id>http://bugtracker/bugreport?id=757</id>
    <updated>2007-05-08T22:08:03Z</updated>
    <published>2007-05-11T01:07:59Z</published>
    <content type="html">This is &lt;bad&gt; bad.
    </content>
  </entry>
</feed>
```

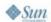

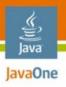

#### **Creating an entry**

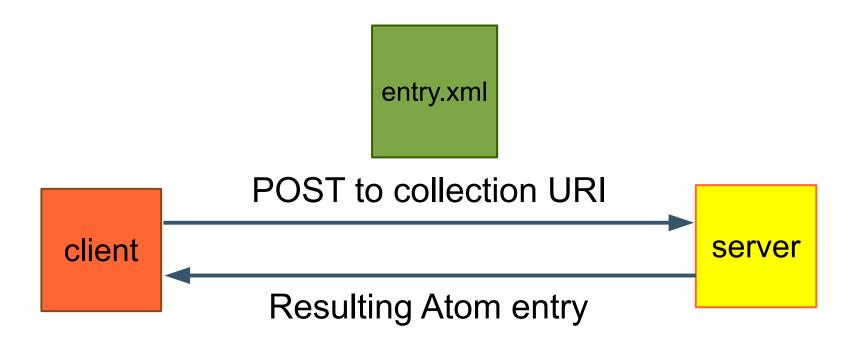

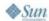

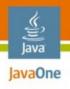

#### **ROME Propono**

- APP Client Library
  - Makes it easy to build an APP client app
- APP Server Library
  - Makes it easy to add an APP server to your webapp
- Blog Client Library
  - Suports both MetaWeblog API and APP
  - Blog centric and not as generic as APP Client Library

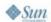

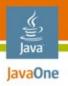

## **ROME Propono – Atom Common API**

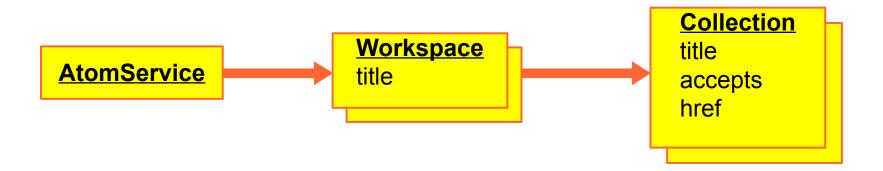

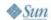

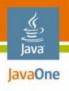

#### **ROME Propono – Atom Client API**

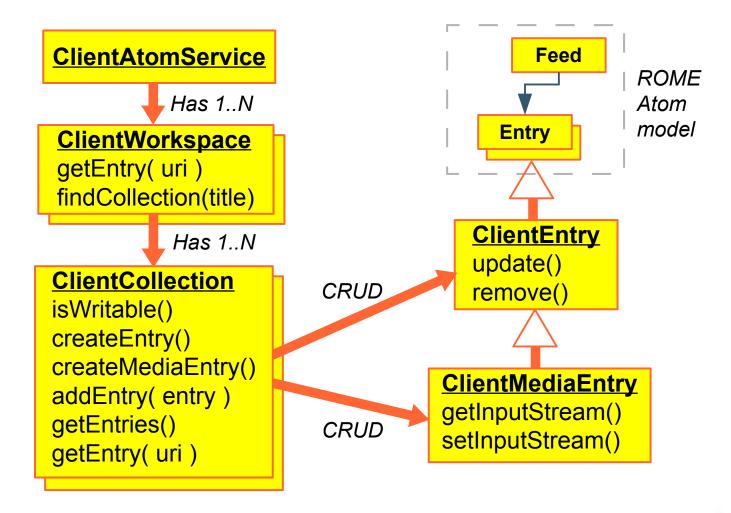

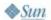

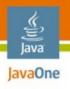

#### ROME Propono: posting an entry

```
ClientAtomService service =
  AtomClientFactory.getAtomService(endpoint, uname, pword);
ClientWorkspace ws =
  (ClientWorkspace) service.findWorkspace("Order System");
ClientCollection collection =
  (ClientCollection) ws.findCollection(null, "entry");
ClientEntry entry = collection.createEntry();
entry.setTitle("NPE on submitting new order query");
entry.setContent(Content.HTML, "This is a <b>bad</b> one!");
collection.addEntry(entry);
```

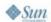

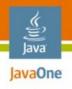

#### **Agenda**

The web is bloggy
Understanding RSS and Atom
Consuming feeds with ROME
Producing feeds with ROME
Publishing with ROME Propono
The future...

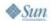

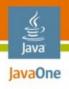

#### **RSS/Atom trends**

- Better RSS/Atom support in Java
  - Thanks to ROME and Abdera. Time for a JSR?

- More REST-based web services in general
  - Made easy by REST API, Restlets, XFire, etc.
- More web services based on Atom
  - APP as canonical REST protocol

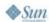

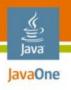

#### For More Information

- Sun Web Developer Pack
  - http://developers.sun.com/web/swdp
- Related open source projects
  - http://rome.dev.java.net
  - http://incubator.apache.org/abdera
  - http://blogapps.dev.java.net
- RSS and Atom in Action
  - http://manning.com/dmjohnson

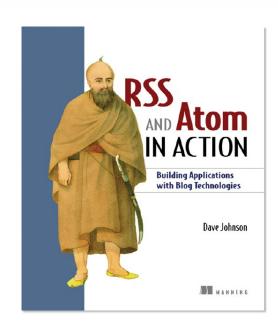

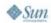

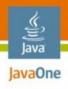

#### **Summary**

- RSS and Atom: not just for blogs anymore
- Feeds should be part of every developers tool-kit
- ROME has the tools you need for
  - Consuming and producing RSS and Atom feeds
  - Publishing to blogs via MetaWeblog API
  - Publishing to other systems via Atom protocol

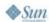

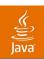

# Q&A

**Dave Johnson**